### **LAPORAN PRAKTIK KERJA LAPANGAN (PKL)**

**PENGGUNAAN APLIKASI UIM DAN DAVA DALAM MENUNJANG PROSES VALIDASI DATA TEKNIK PELANGGAN INDIHOME DI AREA BEKASI PADA PERANGKAT GPON DI PT. TELEKOMUNIKASI INDONESIA, TBK WITEL BEKASI UNIT DATA MANAJEMEN (DAMAN) STO KALIABANG**

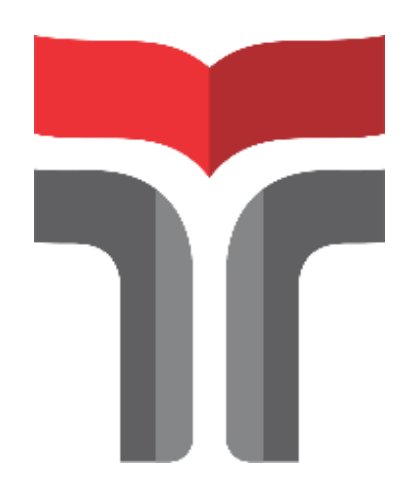

**Disusun oleh: Mohammad Hafidz Fadlurohman 19101121**

**PROGRAM STUDI S1 TEKNIK TELEKOMUNIKASI FAKULTAS TEKNIK TELEKOMUNIKASI DANELEKTRO INSTITUT TEKNOLOGI TELKOM PURWOKERTO**

**2022**

### **LAPORAN PRAKTIK KERJA LAPANGAN (PKL)**

# **PENGGUNAAN APLIKASI UIM DAN DAVA DALAM MENUNJANG PROSES VALIDASI DATA TEKNIK PELANGGAN INDIHOME DI AREA BEKASI PADA PERANGKAT GPON DI PT. TELEKOMUNIKASI INDONESIA, TBK WITEL BEKASI UNIT DATA MANAJEMEN (DAMAN) STO KALIABANG**

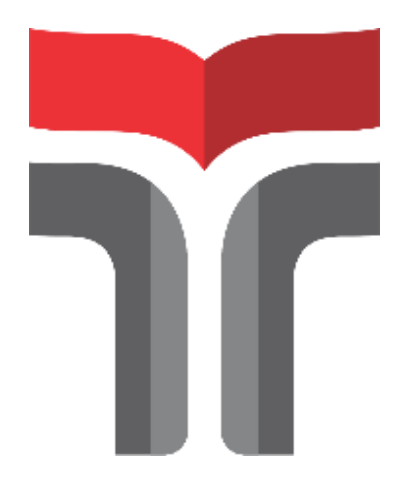

**Laporan Praktik Kerja Lapangan/Kerja Praktik disusun guna memenuhi syarat Kewajiban Praktik Kerja Lapangan/Kerja Praktik**

> **Disusun oleh: Mohammad Hafidz Fadlurohman 19101121**

**PROGRAM STUDI S1 TEKNIK TELEKOMUNIKASI FAKULTAS TEKNIK TELEKOMUNIKASI DANELEKTRO INSTITUT TEKNOLOGI TELKOM PURWOKERTO 2022**

## **LEMBAR PENGESAHAN LAPORAN PRAKTIK KERJA LAPANGAN (PKL)**

# <span id="page-2-0"></span>**PENGGUNAAN APLIKASI UIM DAN DAVA DALAM MENUNJANG PROSES VALIDASI DATA TEKNIK PELANGGAN INDIHOME DI AREA BEKASI PADA PERANGKAT GPON PT. TELEKOMUNIKASI INDONESIA, TBK WITEL BEKASI UNIT DATA MANAJEMEN (DAMAN) STO KALIABANG**

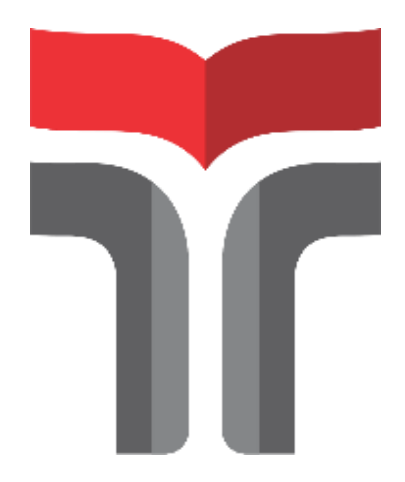

**Disusun oleh : Mohammad Hafidz Fadlurohman 19101121**

**Telah disahkan pada 02 Desember 2022**

**Dosen Pembimbing**

**Dadiek Pranindito S.T., M.T. NIDN : 0626108502**

#### **KATA PENGANTAR**

<span id="page-3-0"></span>Puji syukur penulis panjatkan kepada Allah SWT, karena atas berkat dan rahmat-Nya, penulis dapat menyelasaikan Laporan Praktik Kerja Lapangan (PKL) ini. Penulisan Laporan PKL ini dilakukan dalam rangka memenuhi salah satu syarat untuk memenuhi nilai Praktik Kerja Lapangan (PKL) pada PT. Telkom Indonesia Witel Bekasi dan Program Studi S1 Teknik Telekomunikasi Fakultas Teknik Telekomunikasi dan Teknik Elektro Institut Teknologi Telkom Purwokerto. Penulis menyadari bahwa, tanpa bantuan dan bimbingan dari berbagai pihak, sangatlah sulit bagi penulis untuk menyelesaikan laporan PKL ini. Oleh karena itu, penulis sampaikan rasa terima kasih yang sedalam - dalamnya kepada:

- 1. Bapak Suswanto, selaku Manager Network Area STO Kaliabang.
- 2. Bapak Sita Kasmirun dan Bapak Umar Agus Tamar, selaku Mentor/Pembimbing Kegiatan PKL di Unit Data Manajemen (DAMAN) STO Kaliabang.
- 3. Bapak Dr. Arfianto Fahmi, S.T., M.T., selaku Rektor Institut teknologi Telkom Purwokerto.
- 4. Bapak Prasetyo Yuliantoro, S.T., M.T., selaku Kepala Program Studi S1 Teknik Telekomunikasi.
- 5. Bapak Dadiek Pranindito S.T., M.T., selaku Pembimbing PKL Institut Teknologi Telkom Purwokerto.
- 6. Pihak Instansi PT. Telkom Indonesia Witel Bekasi dan STO Telkom Kaliabang, yang telah banyak membantu dan memberikan bimbingan kepada penulis selama melaksanakan Praktik Kerja Lapangan dan juga membantu penulis dalam usaha memperoleh data yang penulis perlukan.

Akhir kata, penulis berharap semoga Allah SWT berkenan membalas segala kebaikan semua pihak yang telah membantu dan semoga Laporan PKL ini membawa manfaat.

Bekasi, 25 September 2022

Penulis,

### **DAFTAR ISI**

<span id="page-4-0"></span>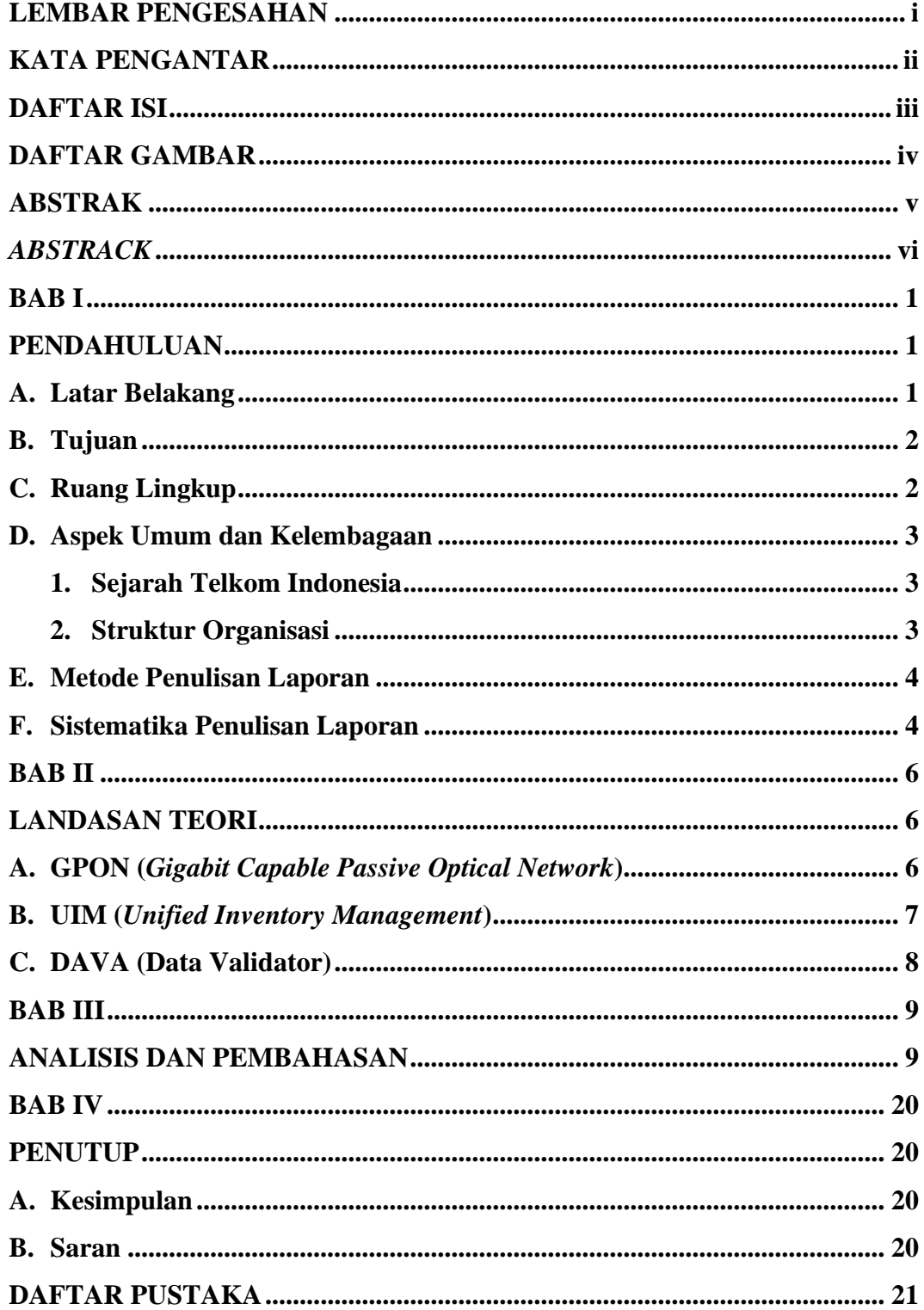

### **DAFTAR GAMBAR**

<span id="page-5-0"></span>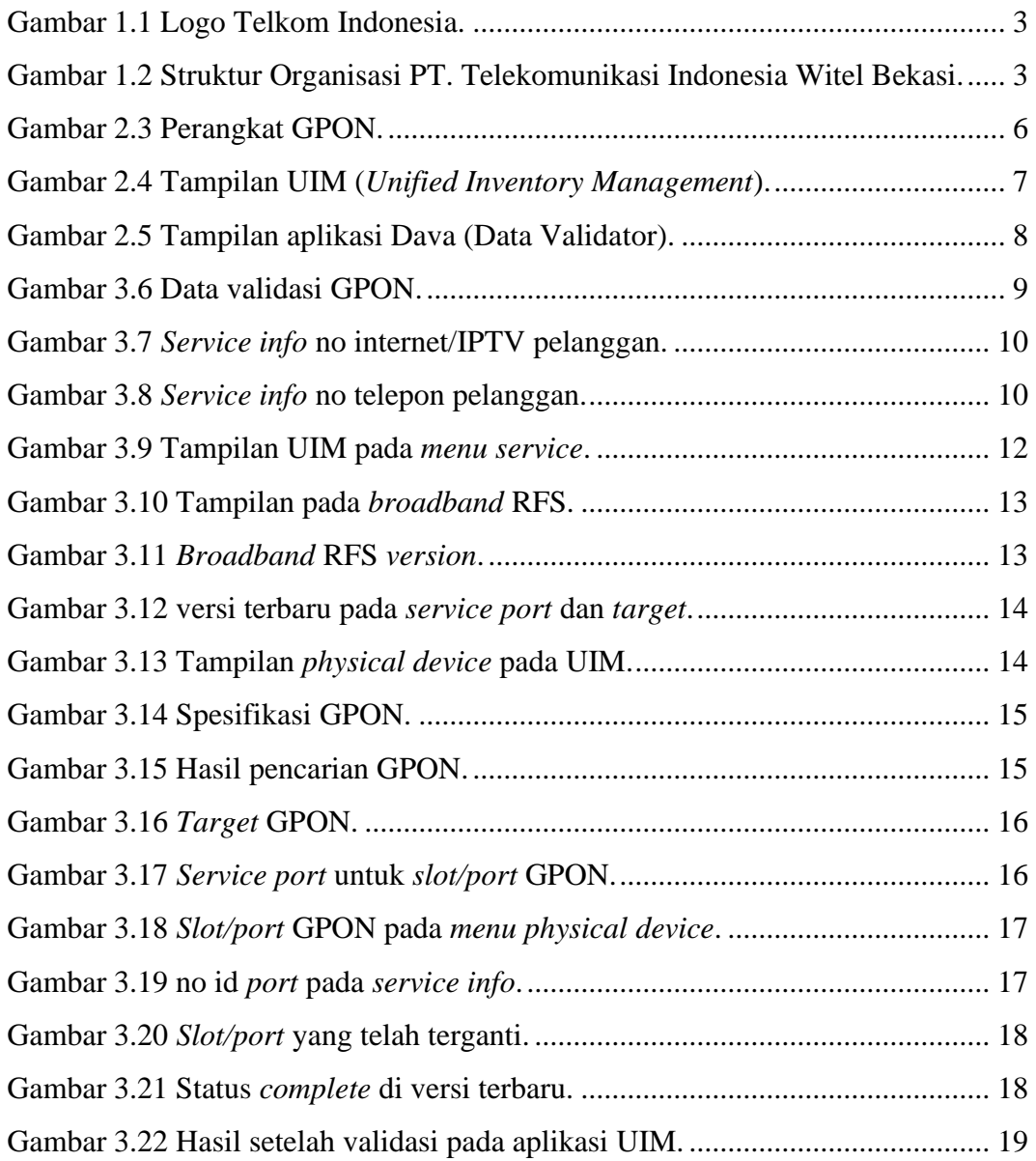